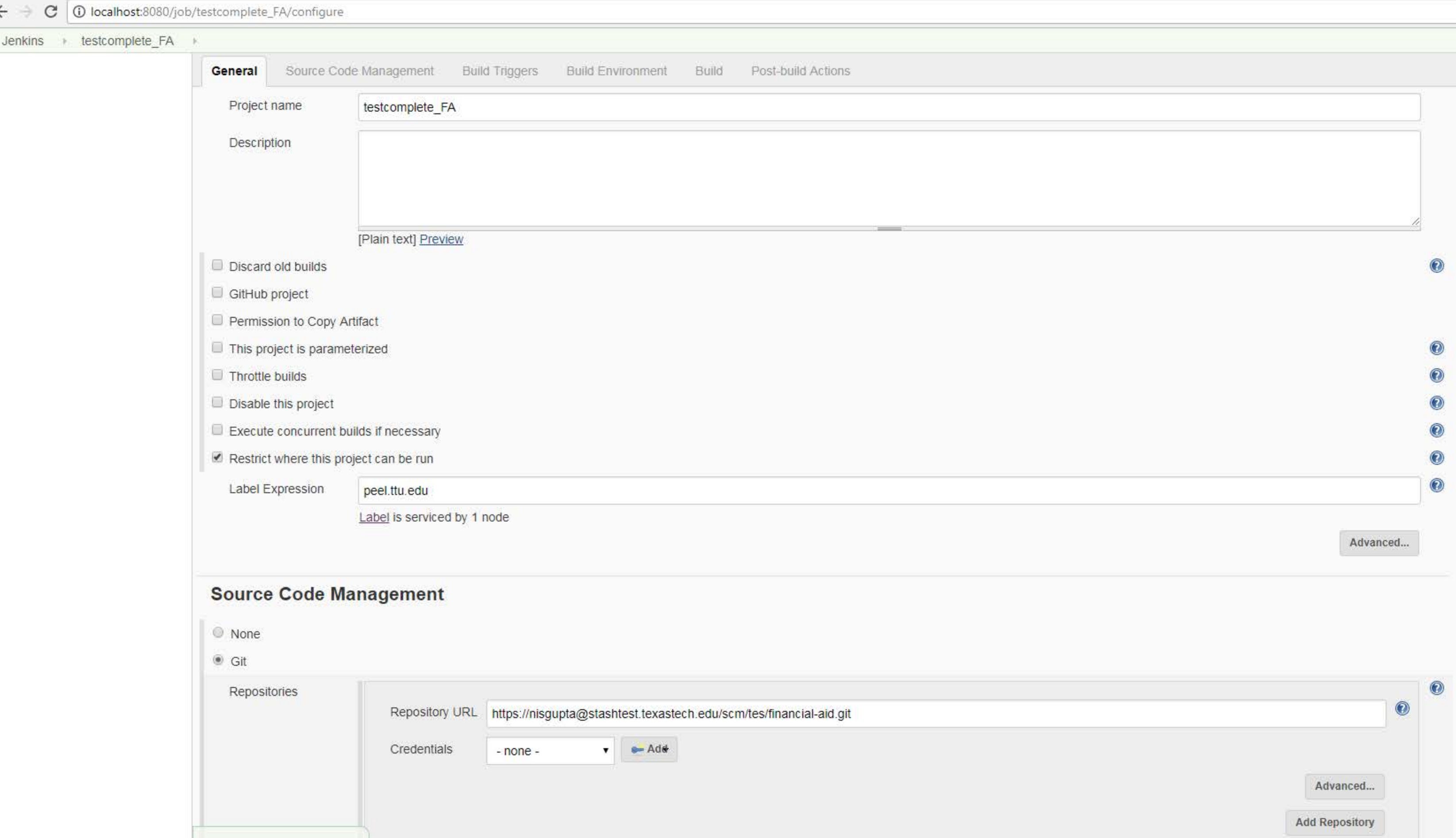

## $\leftarrow \rightarrow \text{C}$  O localhost:8080/job/testcomplete\_FA/configure

Jenkins + testcomplete\_FA

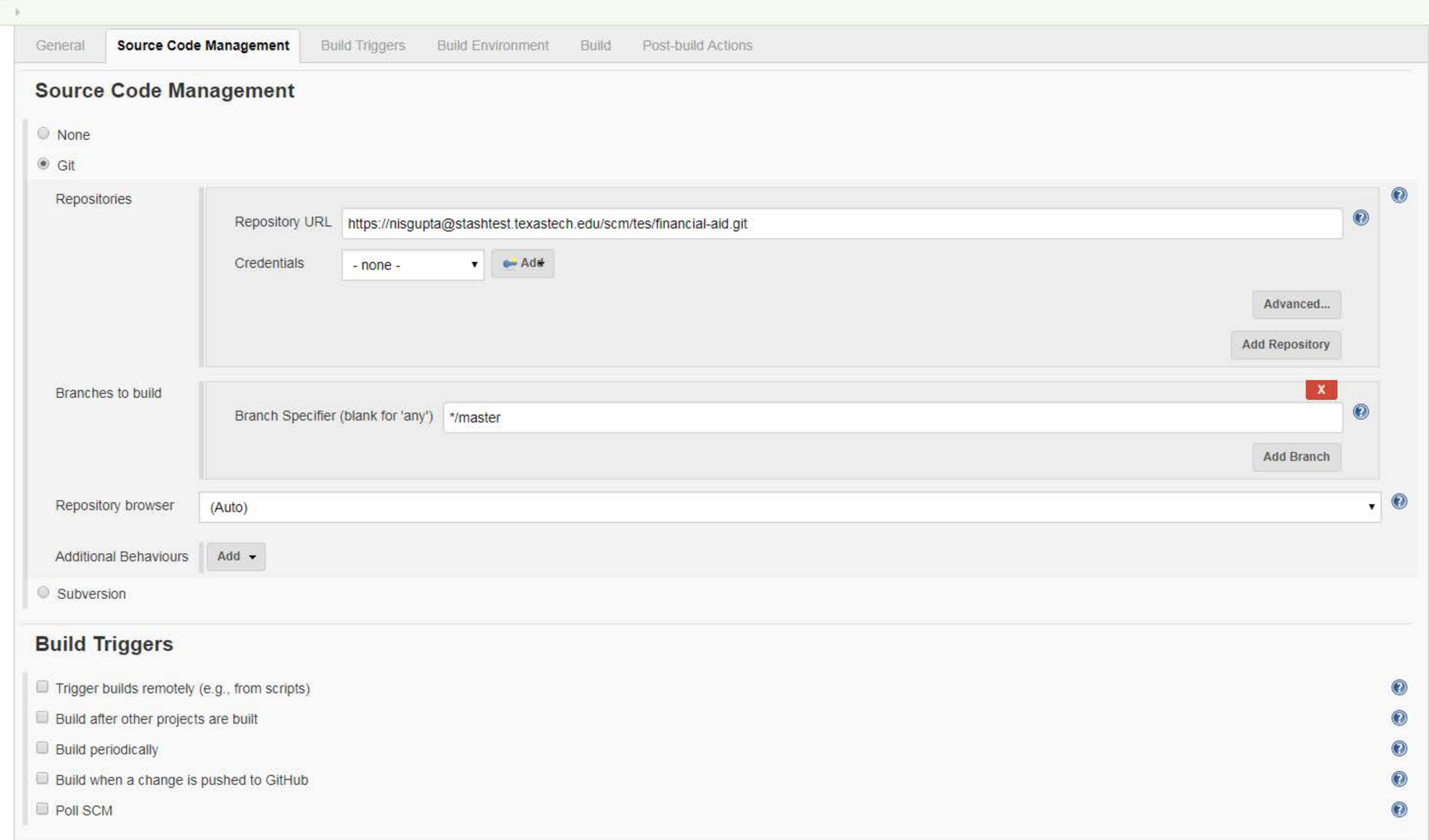

- 
- 
- 
- 
- 

## $\leftarrow$   $\rightarrow$   $\mathbf{C}$   $\circ$  0 localhost:8080/job/testcomplete\_FA/configure

Jenkins + testcomplete\_

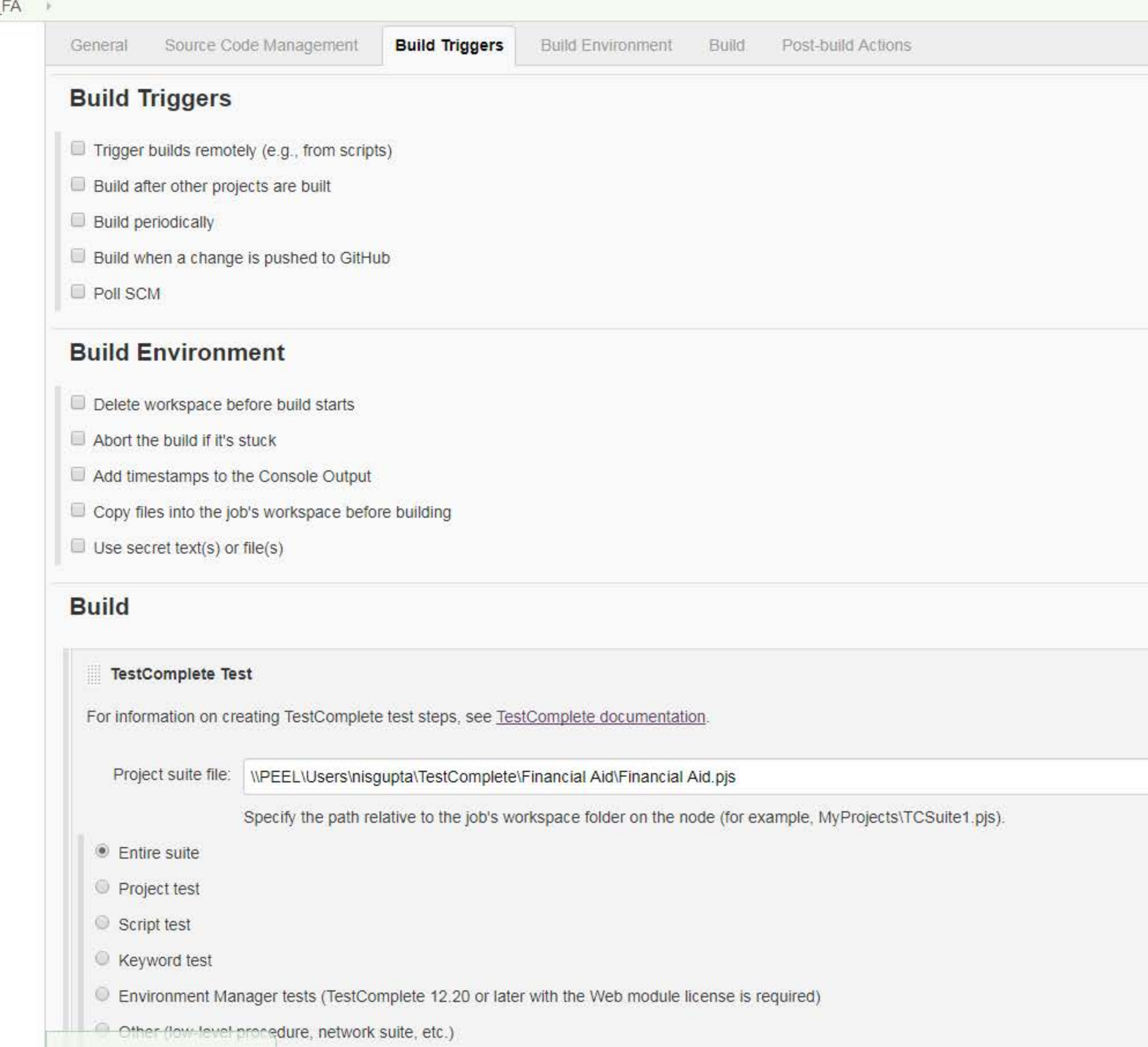

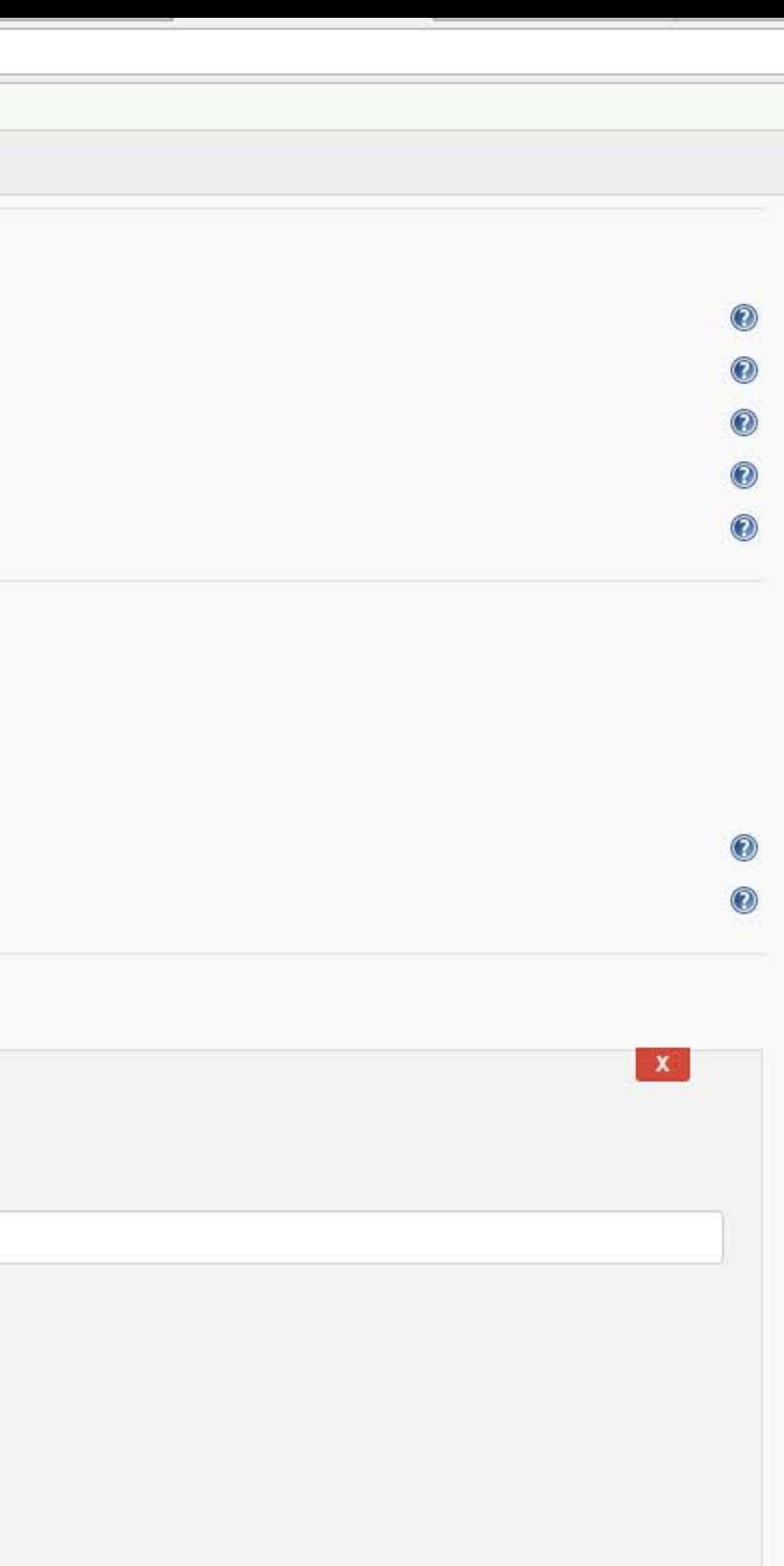

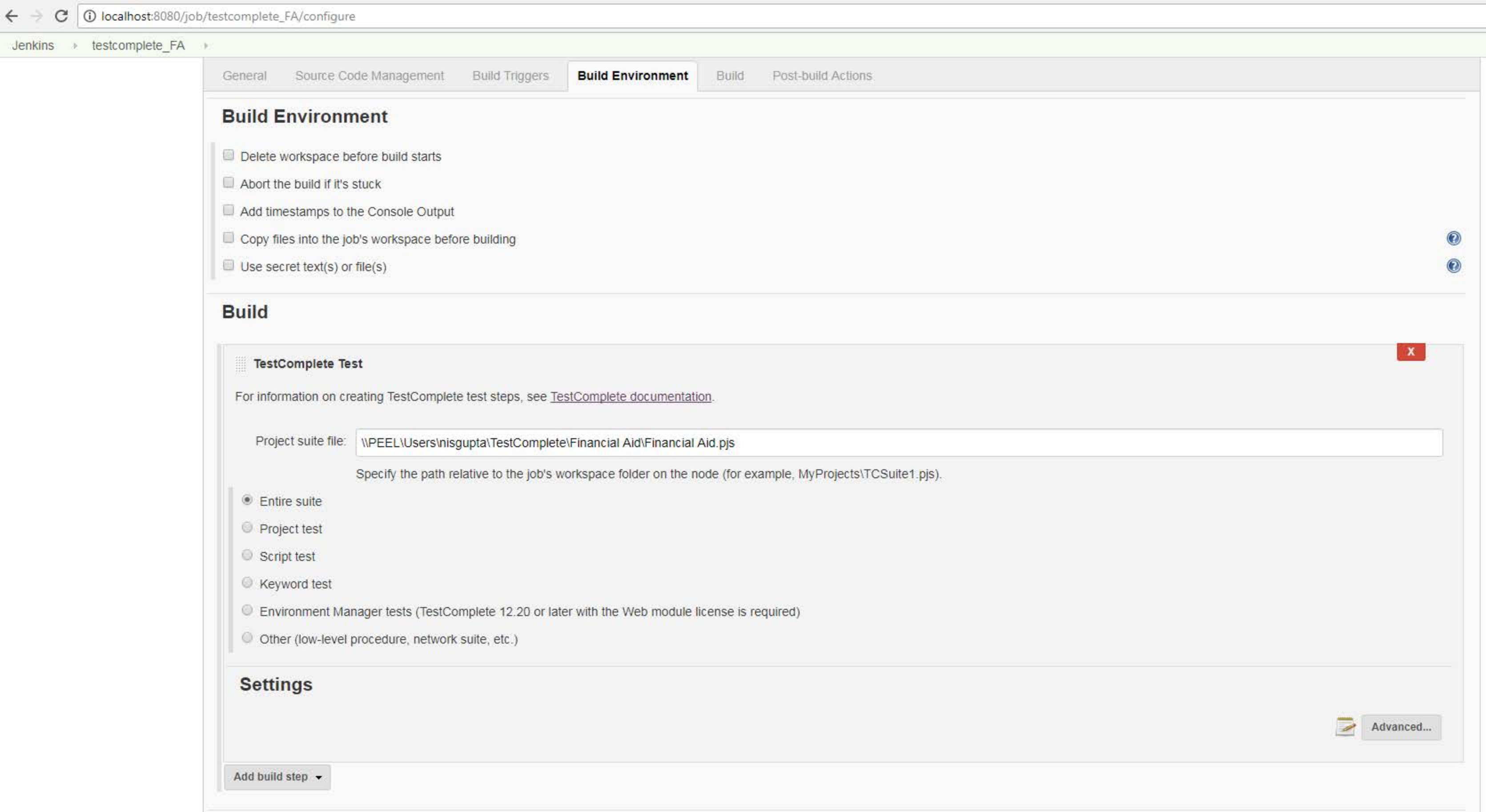